# **Skript**

Umwelt- und Verfahrenstechnik (Master)

Modul K1: BWL

Skript zur Vorlesung

Richard Kuttenreich

Fakultät Maschinenbau und Verfahrenstechnik

### **Betriebswirtschaftslehre**

 **für Ingenieure - Energiewirtschaft**

WS 2012/2013

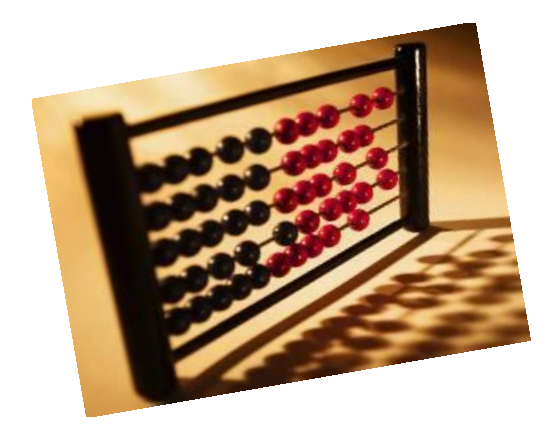

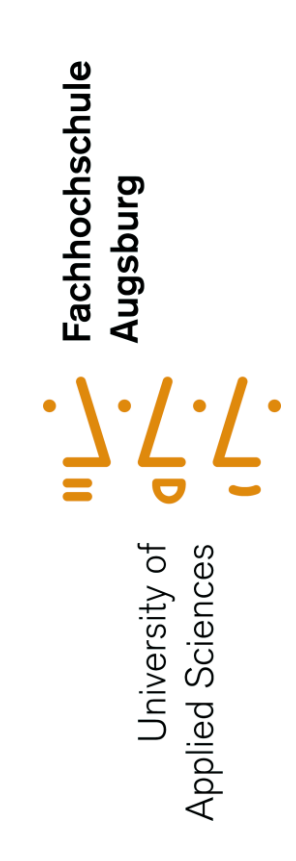

Prof. Richard Kuttenreich Fakultät Maschinenbau und Verfahrenstechnik Telefon +49 821 5586-3150 Fax +49 821 5586-3160 **[richard.kuttenreich@hs-augsburg.de](mailto:richard.kuttenreich@hs-augsburg.de)**

Hochschule Augsburg University of Applied Sciences Baumgartnerstraße 16 D 86161 Augsburg

Telefon +49 821 5586-0 Fax +49 821 5586-3222 www.hs-augsburg.de [poststelle@hs-augsburg.de](mailto:poststelle@hs-augsburg.de)

### **Übergebene Unterlagen:**

### **UNIT 1:**

Die Beziehungen zwischen Kostenarten, Kostenstellen, Kostenträger Die Zuschlagskalkulation Fallbeispiel: Weigl GmbH Ein Schemata zur Bestimmung der Selbstkosten Fallbeispiel: Max Meier GmbH Restfertigungsgemeinkosten Die Kostenstellen und die Hilfskostenstellen Der Aufbau eines Betriebsabrechnungsbogens – BAB Die Berechnung der Gemeinkostensätze

### **UNIT 2:**

Das System der Vollkostenrechnung Die Voll- und Teilkostenrechnung Kostenrechnungssysteme und deren Abgrenzung Das System der Grenzkostenrechnung Die Teilkostenrechnung – Zusatzauftrag ja/nein Fallbeispiel: BICYCLECOMPANY AG

### **UNIT 3:**

Fallbeispiel: Gussomat GmbH Kostenvergleichsrechnung Gewinnvergleichsrechnung Rentabilitätsrechnung Amortisationsrechnung

### **VORLESUNG: Betriebswirtschaftslehre für Ingenieure**

**\_\_\_\_\_\_\_\_\_\_\_\_\_\_\_\_\_\_\_\_\_\_\_\_\_\_\_\_\_\_\_\_\_\_\_\_\_\_\_\_\_\_\_\_\_\_**

Die Grundzüge der Vorlesung beziehen sich auf das dargestellte Lehrbuch

### **"Produktions-Organisation".**

Es ist in einer größeren Anzahl in der Bibliothek vorhanden.

.

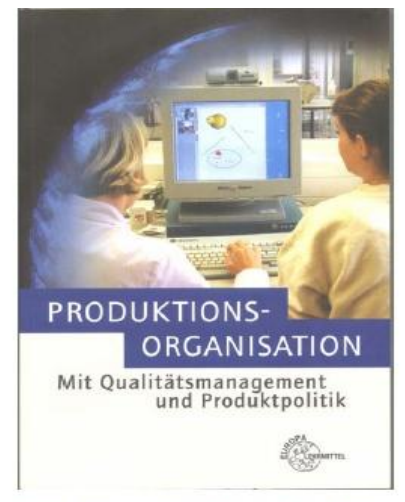

ISBN 3-8085-5243-3 / Bibliothek: QP500B347

Wir arbeiten aktuell mit der 6. Auflage 2009, Verlag Europa-Lehrmittel, Europa-Nr. 52417, ISBN 978-3-8085-5246-9.

Unsere erforderlichen Inhalte sind aber auch in den älteren Auflagen zu diesem Buch zu finden!

Ergänzende Unterlagen wie Arbeitsblätter, Fallbeispiele und Skripten werden im Rahmen der Vorlesung ausgeteilt oder über die Homepage der Hochschule zur Verfügung gestellt. Homepage Richard Kuttenreich: [www.hs-augsburg.de/~rk/](http://www.hs-augsburg.de/~rk/)

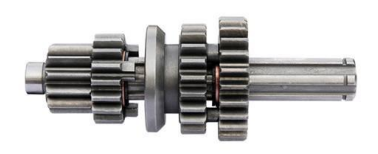

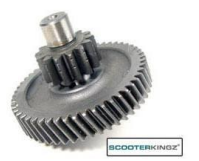

### **Kostenrechnung und Wirtschaftlichkeitsrechnung:**

#### **Kostenermittlung**

#### **Kostenartenrechnung**

Direkte Kosten Fertigungsmaterial Fertigungslöhne Sonstige Kosten Indirekte Kosten Fixe Gemeinkosten Variable Gemeinkosten

#### **Abschreibungen**

Lineare Abschreibung Degressive Abschreibung

#### **Kostenstellenrechnung**

Aufgaben der Betriebsbuchhaltung Der Betriebsabrechnungsbogen (BAB) Berechnung der Gemeinkostensätze

**Kostenträgerrechnung Zuschlagskalkulation** 

#### **Wirtschaftlichkeitsrechnung**

#### **Arten der Investitionen**

#### **Investitionsrechnung**

#### **Kostenvergleich**

Kostenvergleich aus Fixkosten und variablen Kosten Kostenvergleich der Herstellkosten

#### **Amortisation**

- **ENDE -**

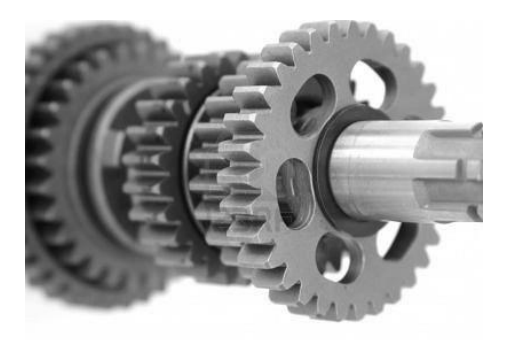

# **Die Beziehungen zwischen Kostenarten,**

**Kostenstellen, Kostenträgern:**

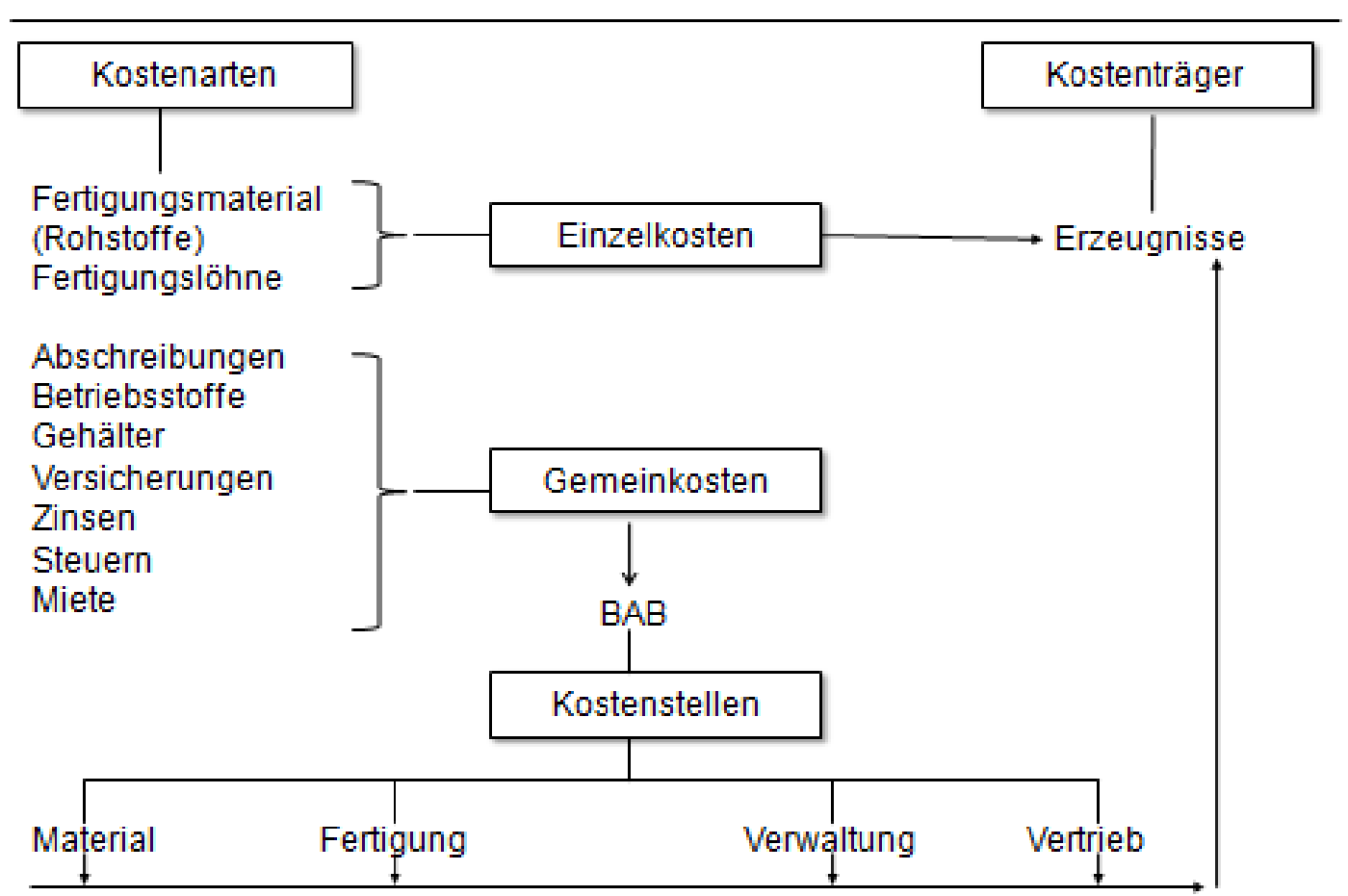

### Beziehungen zwischen Kostenarten, Kostenstellen, Kostenträgern

**Die Zuschlagskalkulation:**

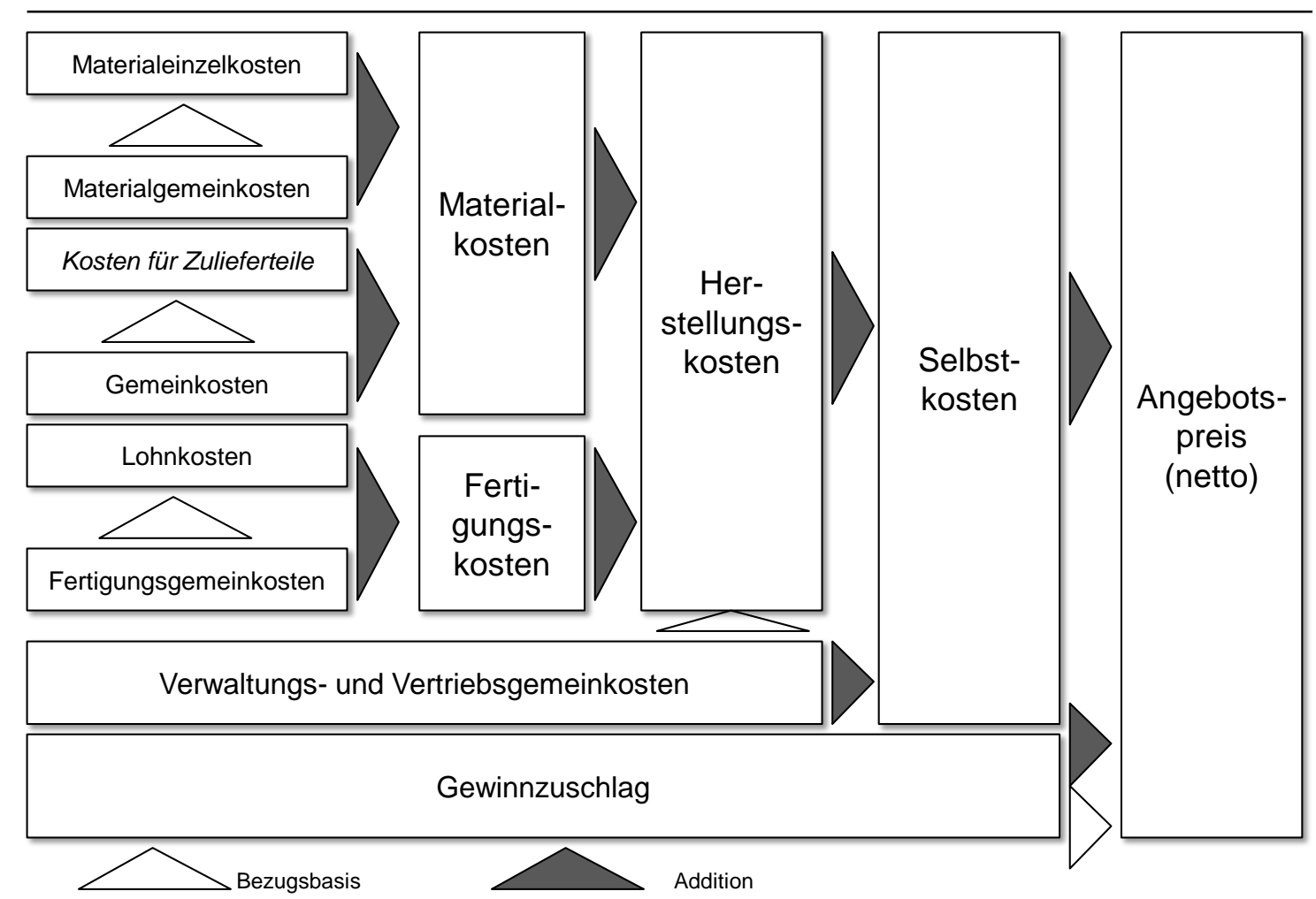

# Kalkulationsschema der Zuschlagskalkulation

Quelle: TU München, Prof. Reinhart, Prof. Milberg

# **Fallbeispiel: Weigl GmbH**

**Aufgabenblatt:**

### **Die Weigl GmbH:**

Die Weigl GmbH will ein neues Produkt in ihr Vertriebsprogramm aufnehmen.

Die Geschäftsleitung hat den Fertigungsleiter beauftragt, die zu erwartenden Selbstkosten im Rahmen einer Vorkalkulation darzustellen:

Folgende erste Eckdaten sind zur Vorkalkulation bekannt:

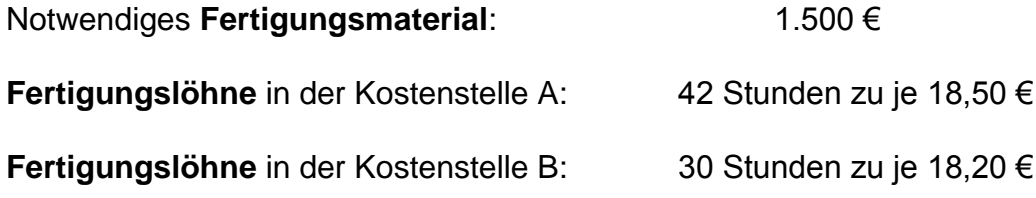

Folgende Gemeinkostenzuschläge werden angenommen:

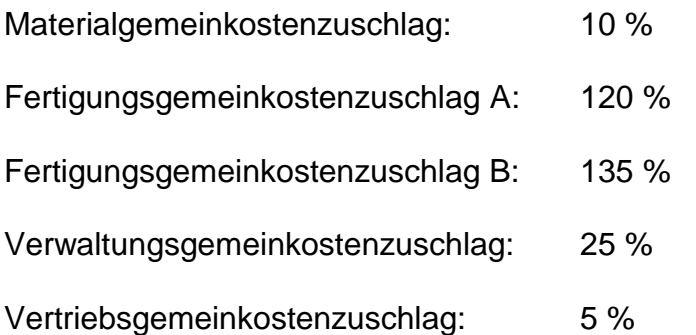

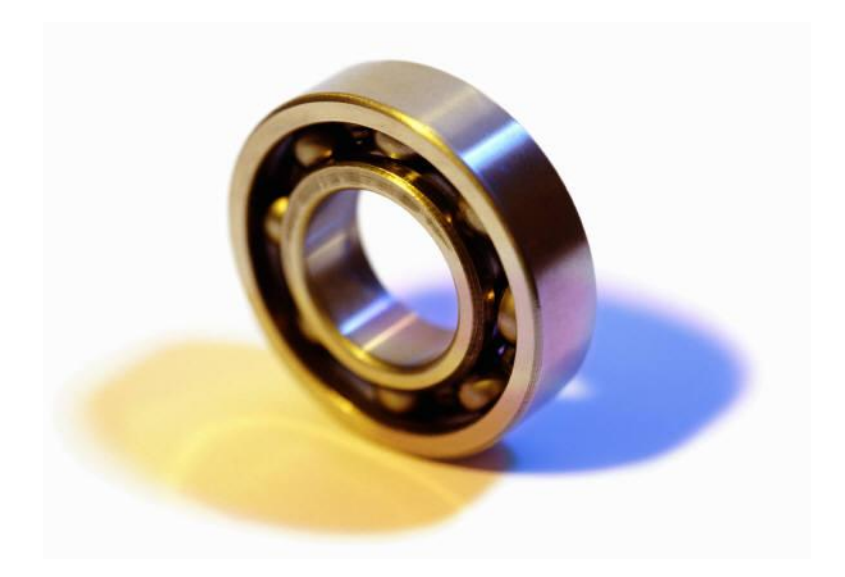

# **Ein Schemata zur Bestimmung der Selbstkosten:**

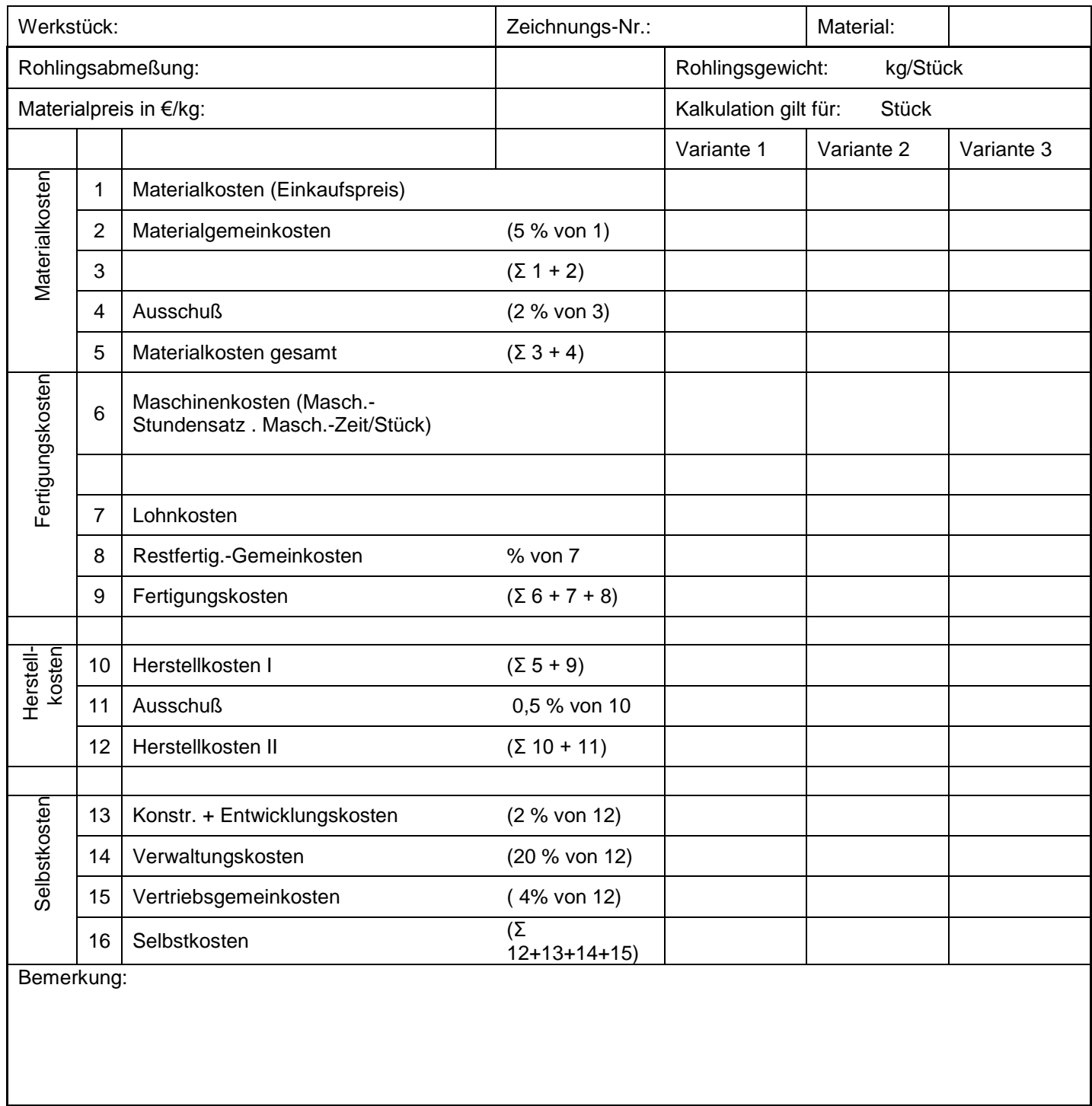

Quelle: Heinz Tschätsch "Praktische Betriebslehre"

# **Fallbeispiel: Max Meier GmbH**

**Aufgabenblatt:**

#### **Die Max Meier GmbH:**

Die Max Meier GmbH hat als Zulieferer der Automobilindustrie einen Auftrag erhalten.

Die Produktionsleitung erhält vom Vertrieb des Hauses den Auftrag, die Selbstkosten für diesen Auftrag zu kalkulieren, damit mit dem Kunden der Verkaufspreis verhandelt werden kann.

Es sind die Selbstkosten von 100 Stück Wellen, die aus gewalztem Material St50 gedreht werden sollen, zu bestimmen.

Vom Einkauf des Hauses wird das Material in Längen von 600 mm eingekauft.

#### Weitere Grunddaten zur Kalkulation der Selbstkosten:

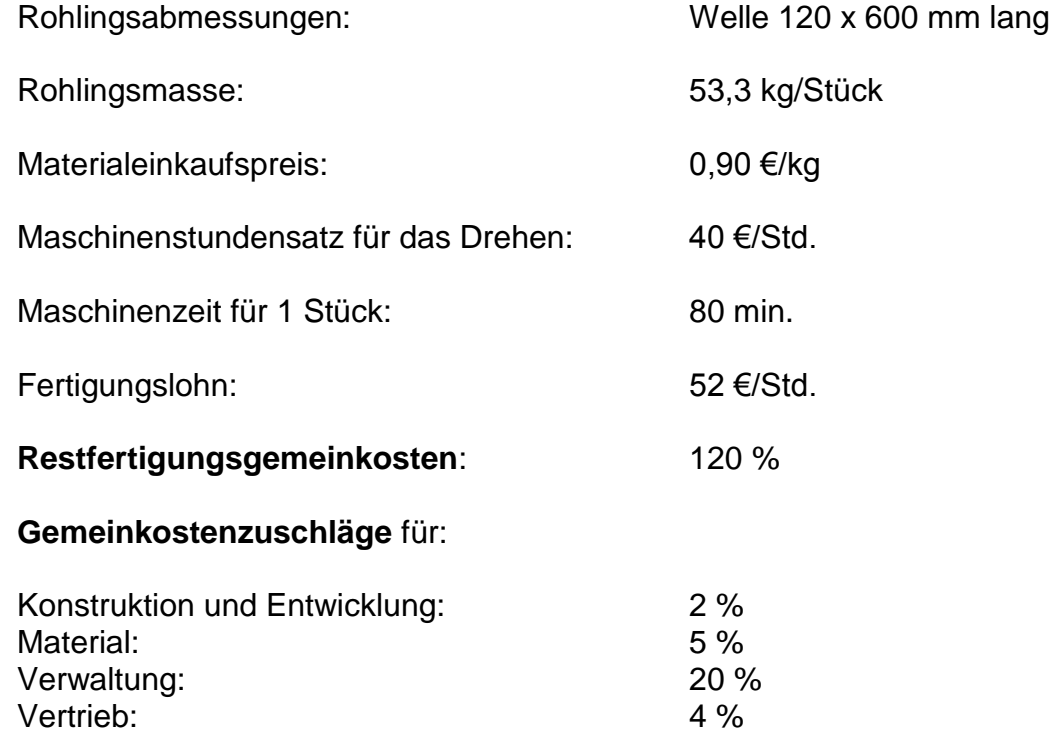

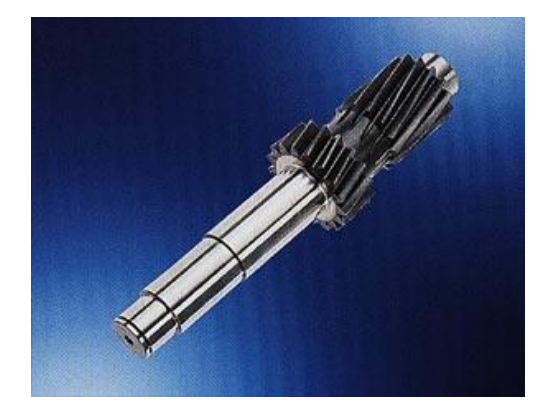

### **Fertigungskosten**

Hier gibt es zwei Möglichkeiten:

*Zuschlagskalkulation auf Lohnbasis:* Diese vereinfachte, aber auch ungenauere Kalkulation auf Lohnbasis berücksichtigt nur die Fertigungslöhne. Die Maschinenkosten werden bei dieser Kalkulation im Gemeinkostensatz mit erfaßt. Hier ergeben sich die Fertigungskosten aus den Fertigungslöhnen und den Fertigungsgemeinkosten.

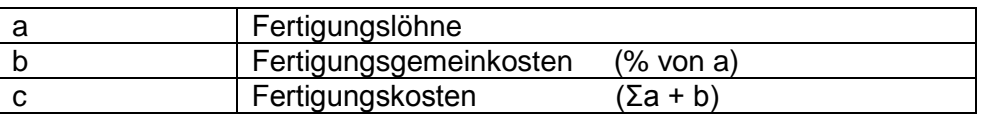

Weil aber die Maschinenkosten bei dieser Kalkulation nur über den Gemeinkostensatz in die Kalkulation eingehen, entsprechen sie oft nicht den tatsächlichen Maschinenkosten. Wenn in der Abteilung, für die der Gemeinkostensatz festgelegt wurde, teure und wertvolle Maschinen neben billigen und einfachen Maschinen stehen, dann gehen alle Maschinen mit den gleichen Kosten in die Kalkulation ein.

Wenn die Kalkulation auf Lohnbasis ein genaues Kostenbild ergeben soll, dann müssen die Kostenstellen so aufgeteilt sein, daß die Maschinen mit etwa gleichen Kostensätzen in dieser Kostenstelle zusammengefaßt sind. Dies ist aber aus fertigungstechnischen gründen nicht immer möglich. Deshalb gibt man in vielen Fällen der Kalkulation mit Maschinenstundensätzen den Vorzug.

*Zuschlagskalkulation mit Maschinenstundensatz:* Hier gehen bei der Ermittlung der Fertigungskosten sowohl die Fertigungslöhne als auch die tatsächlichen Maschinenkosten in die Kalkulation ein.

Weil hier die maschinenabhängigen Gemeinkosten

- Kalkulatorische Abschreibung
- Kalkulatorische Zinsen
- Instandhaltungskosten
- Raumkosten
- Energiekosten

bereits im Maschinenstundensatz enthalten sind, werden bei dieser Kalkulation nur noch die restlichen Fertigungsgemeinkosten (die sogenannten "Restfertigungsgemeinkosten") zugeschlagen. Zu diesen Restfertigungsgemeinkosten gehören:

- Hilfslöhne
- Gehälter

-

- Sozialkosten
- anteilige Umlagekosten

Der Restfertigungsgemeinkostensatz in Prozent bezieht sich auf die Lohnkosten; d.h. ein Zuschlag von z. B. 120 % bedeutet 120 % der Lohnkosten.

Die Fertigungskosten ergeben sich dann aus folgenden Summanden:

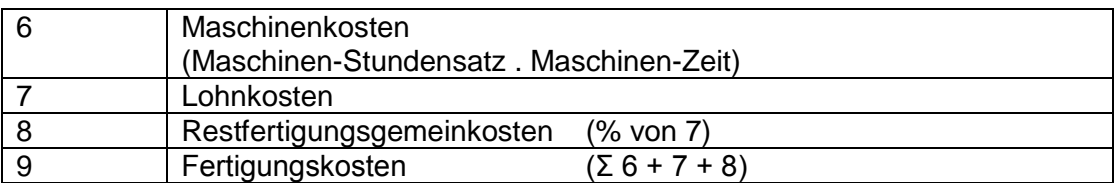

#### **Herstellkosten**

Die Herstellkosten setzen sich aus den Material- und den Fertigungskosten zusammen. Man unterscheidet die Herstellkosten I und II. In den Herstellkosten II ist der Fertigungsausschuß zusätzlich berücksichtigt.

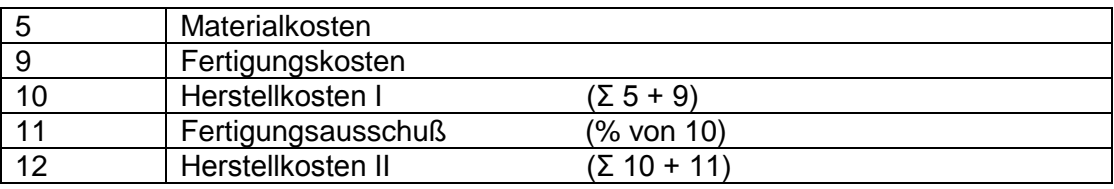

- *Vorteile der Zuschlagskalkulation:* Die Zuschlagskalkulation kann in allen Industriezweigen eingesetzt werden, weil mit dieser Kalkulation die Kosten für jedes einzelne Produkt bestimmt werden können.
- *Nachteile der Zuschlagskalkulation:* Unterschiedliche Löhne in einer Abteilung haben gleiche Gemeinkostensätze. Dadurch werden Arbeitsgänge mit hohen Löhnen zu niedrig und Arbeitsgänge mit niedrigen Löhnen zu hoch kalkuliert. Dieser Nachteil kann ausgeglichen werden, wenn man die Anzahl der Kostenstellen vergrößert.

Unterschiedliche teure Maschinen in einer Abteilung haben gleiche Gemeinkostensätze. Dadurch werden Arbeitsgänge auf teuren Maschinen zu niedrig und Arbeitsgänge auf billigeren Maschinen zu hoch kalkuliert. Dieser Nachteil wird aufgehoben, wenn man die Kalkulation mit Maschinenstundensätzen ausführt.

 *Anwendung der Zuschlagskalkulation:* Für alle Arten der Produktion, bei denen die Kosten für jedes einzelne Produkt bestimmt werden soll.

Die Zuschlagskalkulation ist nicht mehr anwendbar, wenn die Gemeinkostenzuschläge im Vergleich zu den tatsächlich erfaßbaren Kosten zu hoch werden.

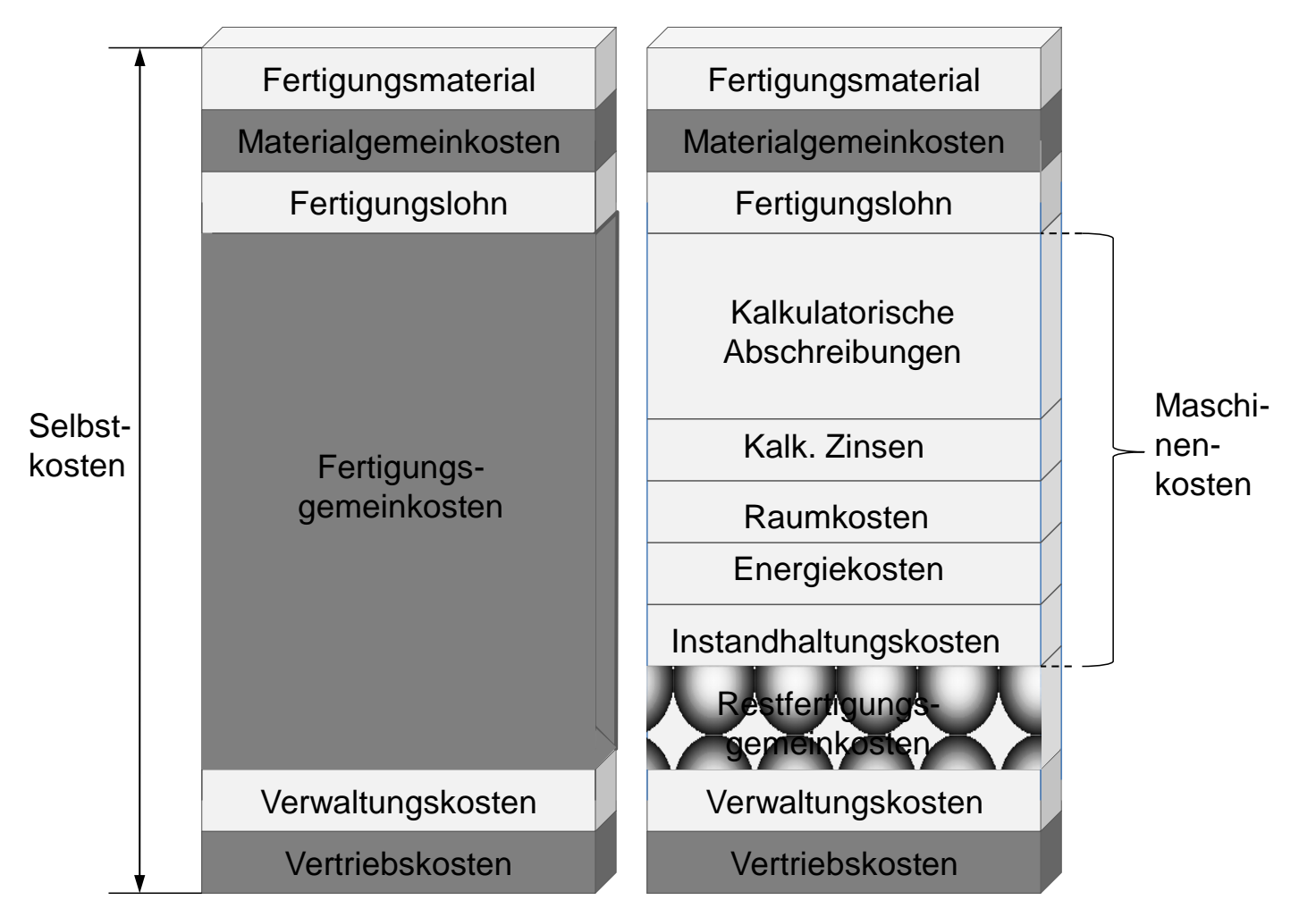

Bild 1: Zusammensetzung der Selbstkosten ohne Maschinenkosten und mit Maschinenkosten

# Gliederung von Betrieben nach Kostenstellen

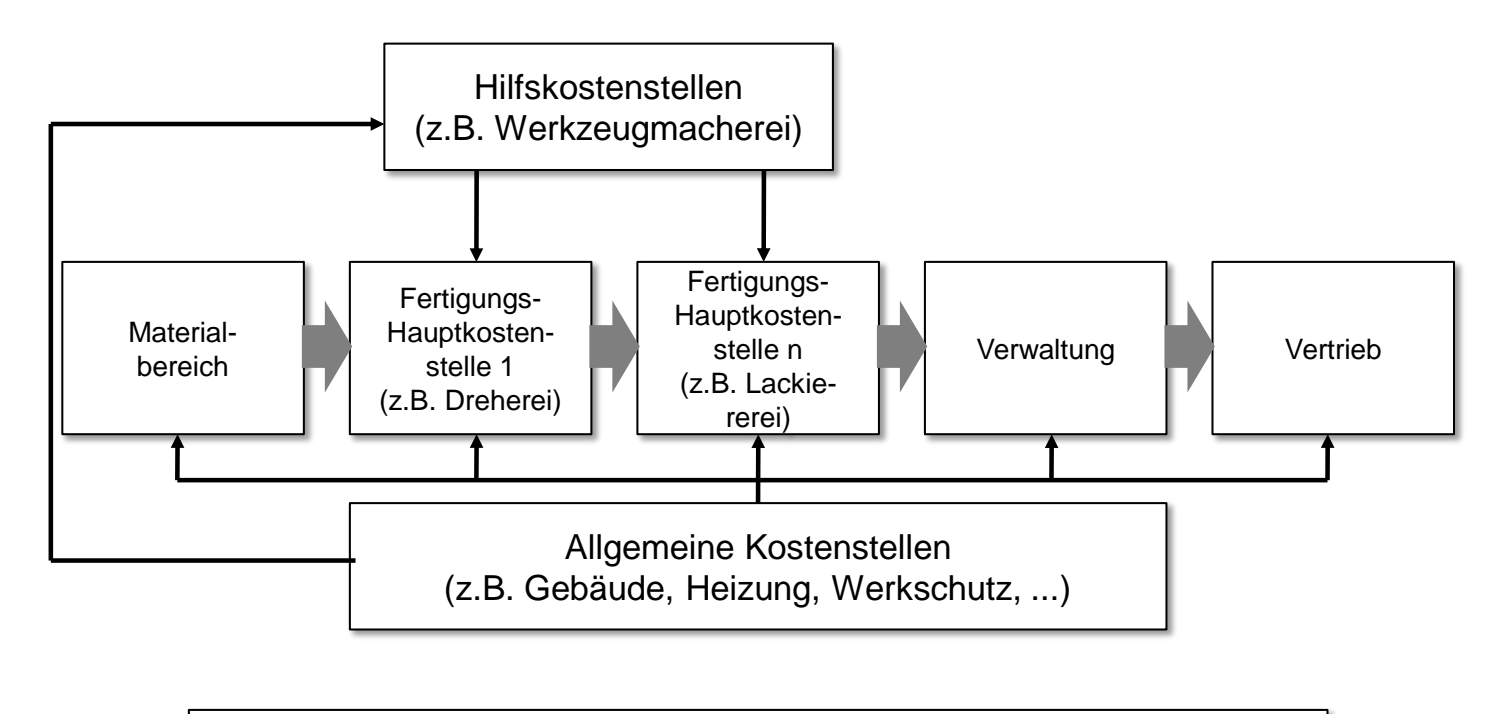

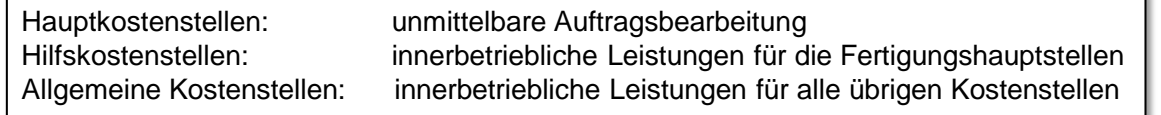

Auftragsdurchlauf Innerbetrieblicher Leistungsfluß  $\longrightarrow$ 

Quelle: TU München, Prof. Reinhart, Prof. Milberg

## **Die Kostenstellen und die Hilfskostenstellen:**

### **Schemata und Funktion des BAB**

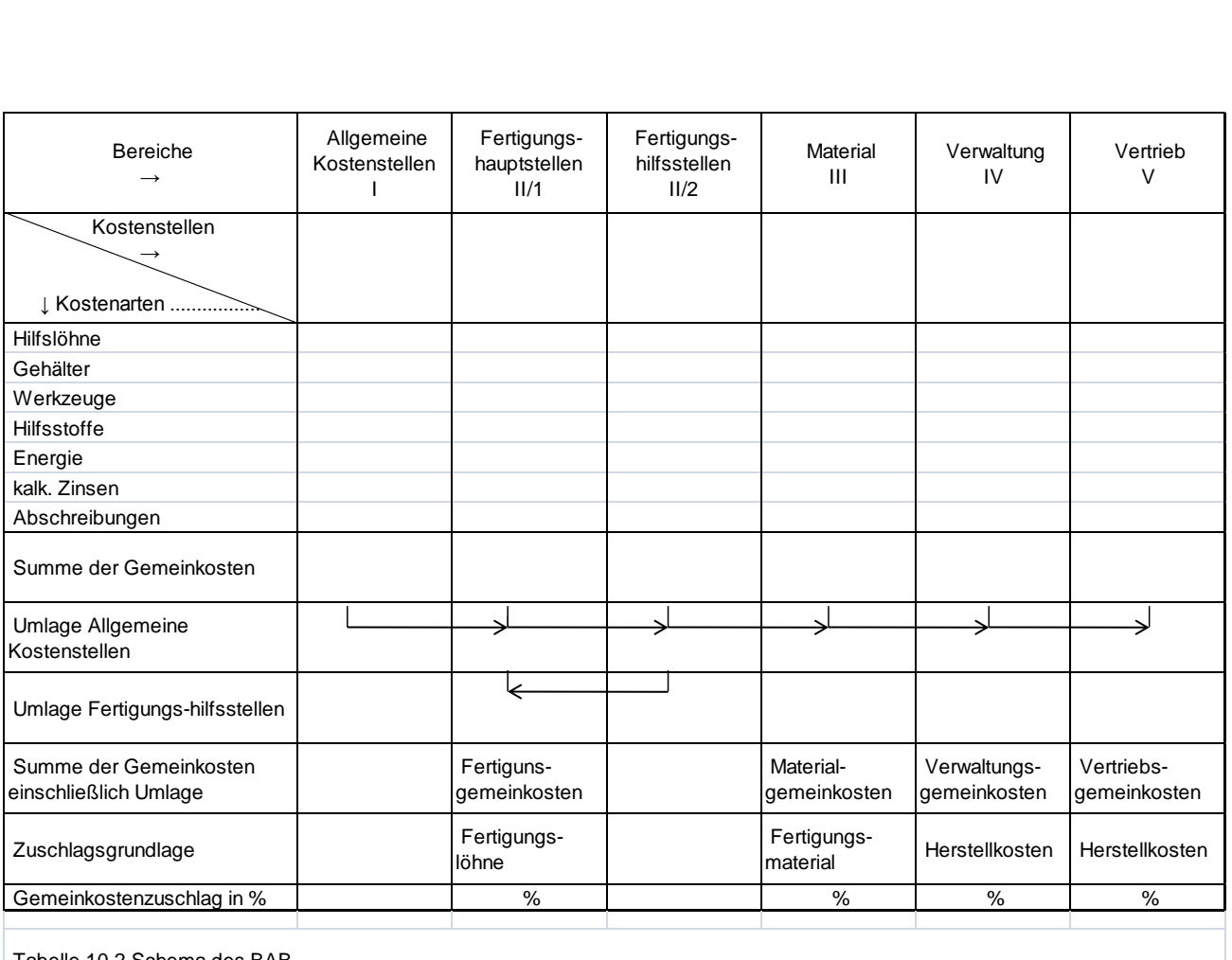

Tabelle 10.2 Schema des BAB

Quelle: Heinz Tschätsch "Praktische Betriebslehre"

# **Das System der Vollkostenrechnung**

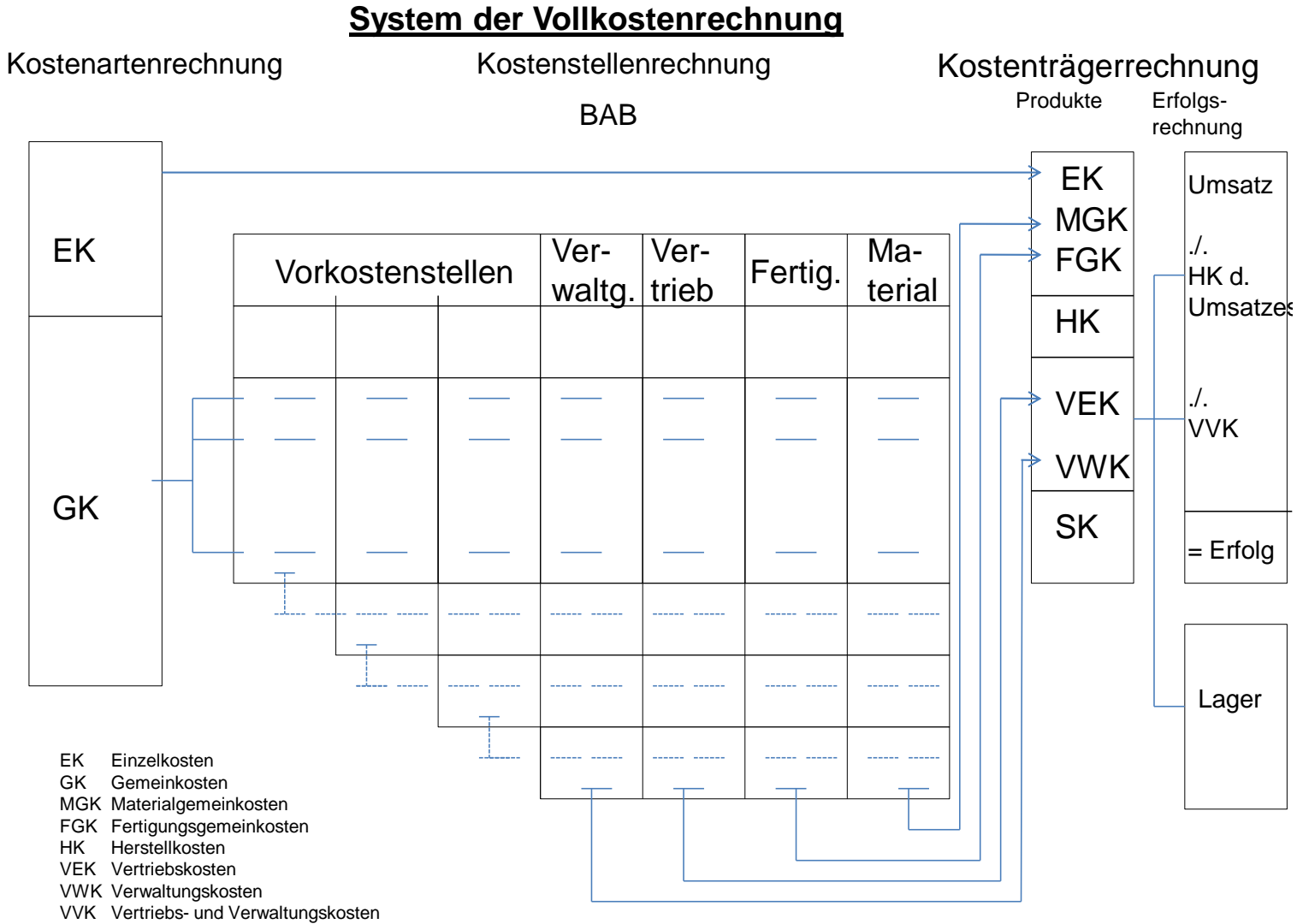

SK Selbstkosten

# **Der Aufbau eines Betriebsabrechnungsbogens – BAB: Die Berechnung der Gemeinkostensätze:**

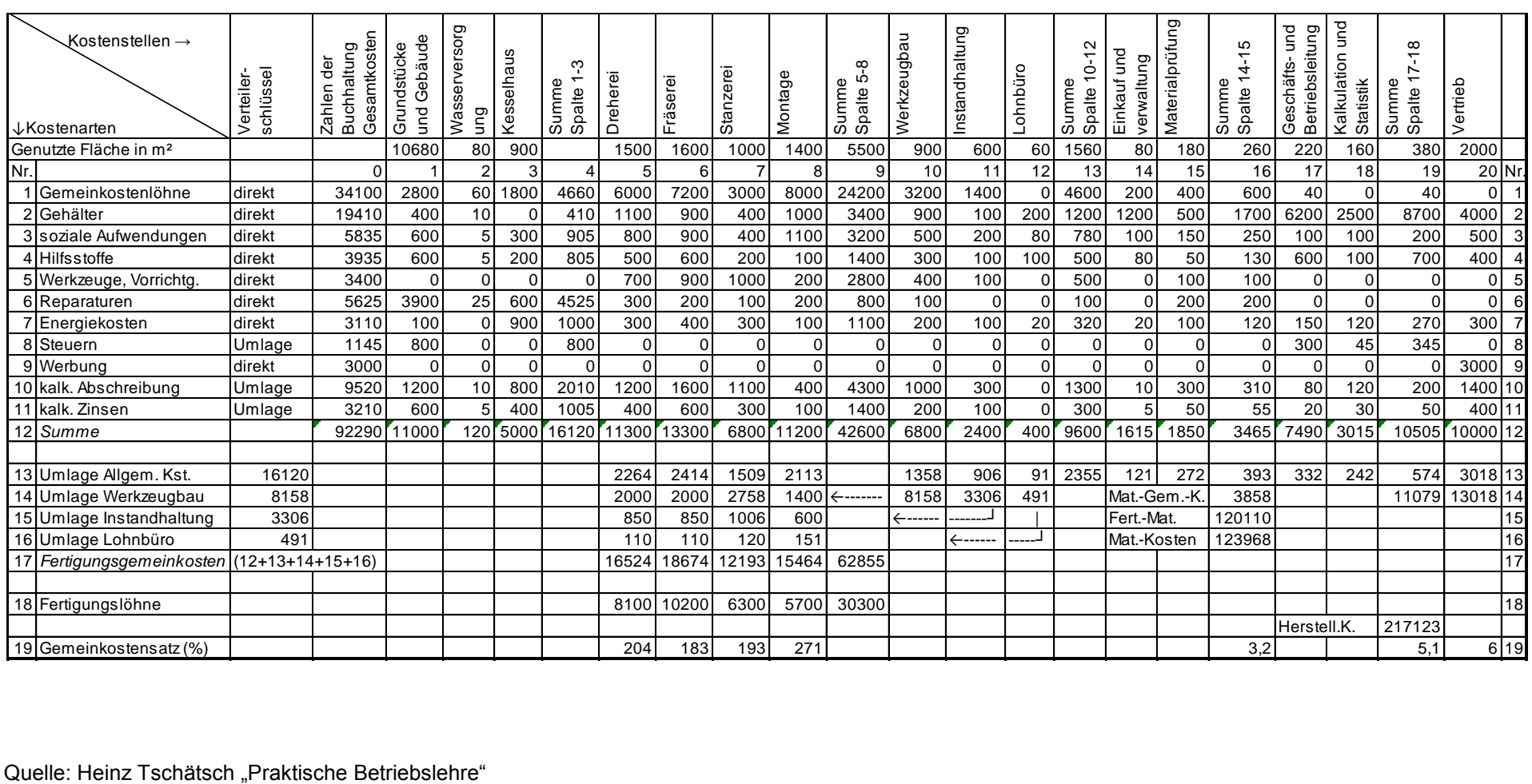

### **Berechnung der Gemeinkostensätze: Beispiele aus Seite 24**

**Materialgemeinkostensatz**

$$
MGS = \frac{MG}{KM} \cdot 100
$$
  
  
MGS in % Materialgemeinkostensatz

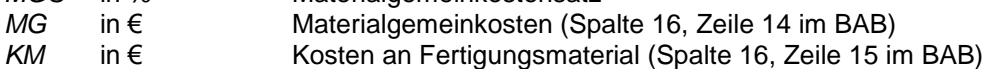

Beispiel

$$
MGS = \underbrace{3.858,-}_{120.110,-} \underbrace{\in} .100 = 3,21\%
$$

**Fertigungsgemeinkostensatz**

 $\mathbf{r}$ 

*FGS = FG .* 100  *FL*

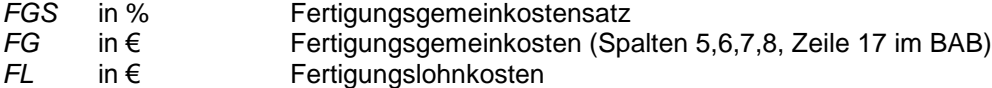

Beispiel (für die Abteilung **Dreherei**, Spalte 5, Zeile 17 und 18 im BAB)

$$
FGS = \frac{16.524, \cdot \in}{8.100, \cdot \in}
$$
. 100 = 204 %

**Verwaltungsgemeinkostensatz**

Ē

$$
VwGS = \frac{VG}{HK} .100
$$

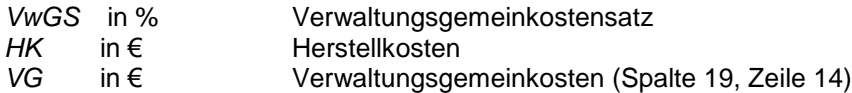

#### **Vertriebsgemeinkostensatz**

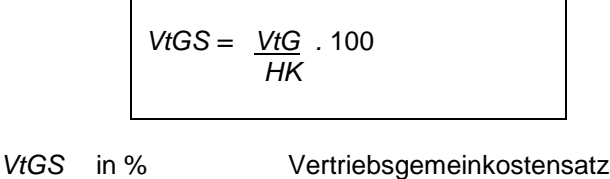

### **Warum sind die Handwerkerstunden so teuer?**

Ein Beispiel:

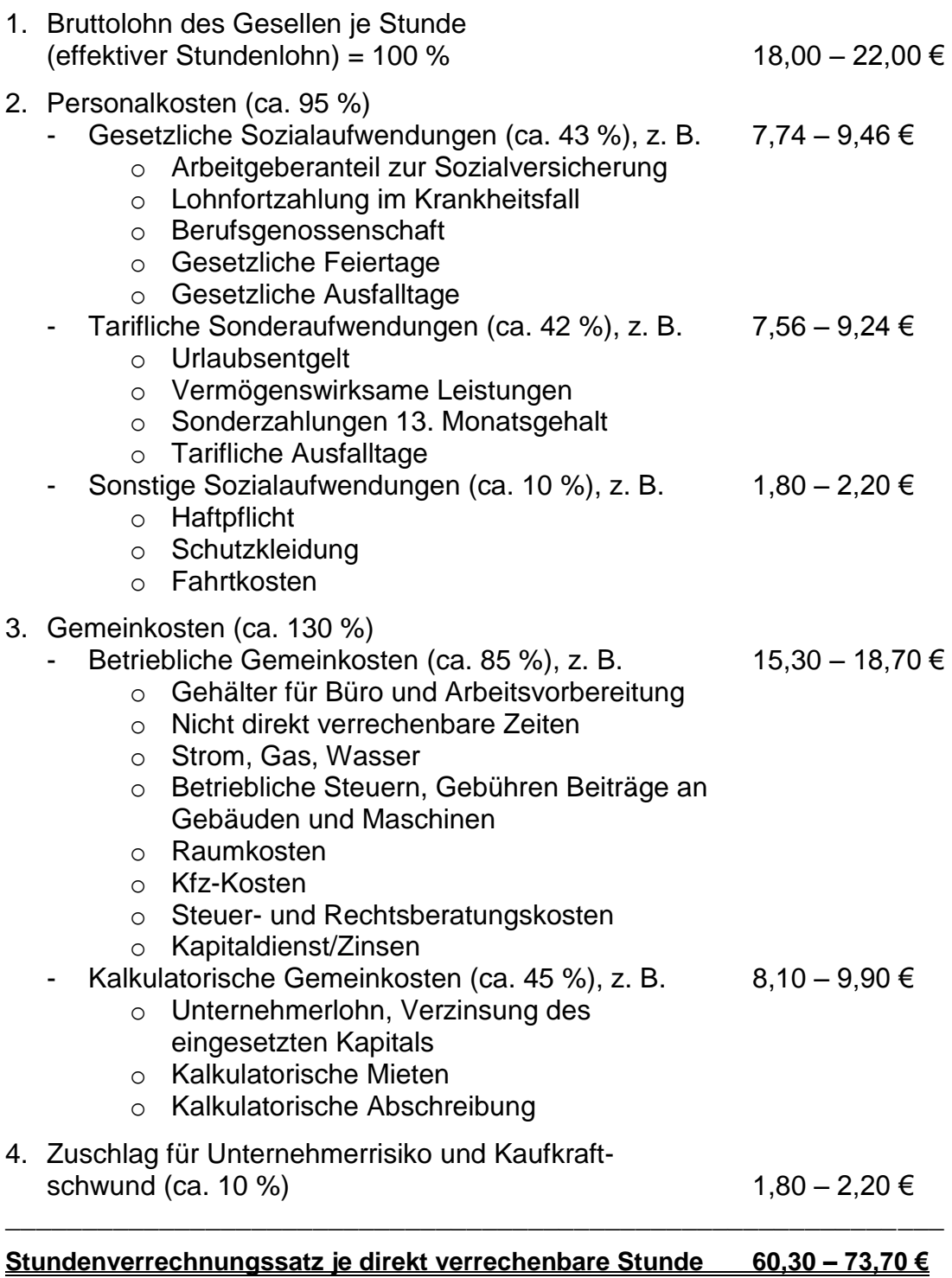

Quelle: Das Handwerk im Bereich Soest/Lippstadt, 1996

# **Die Voll- und Teilkostenrechnung:**

# Gegenüberstellung der Voll- und Teilkostenrechnung

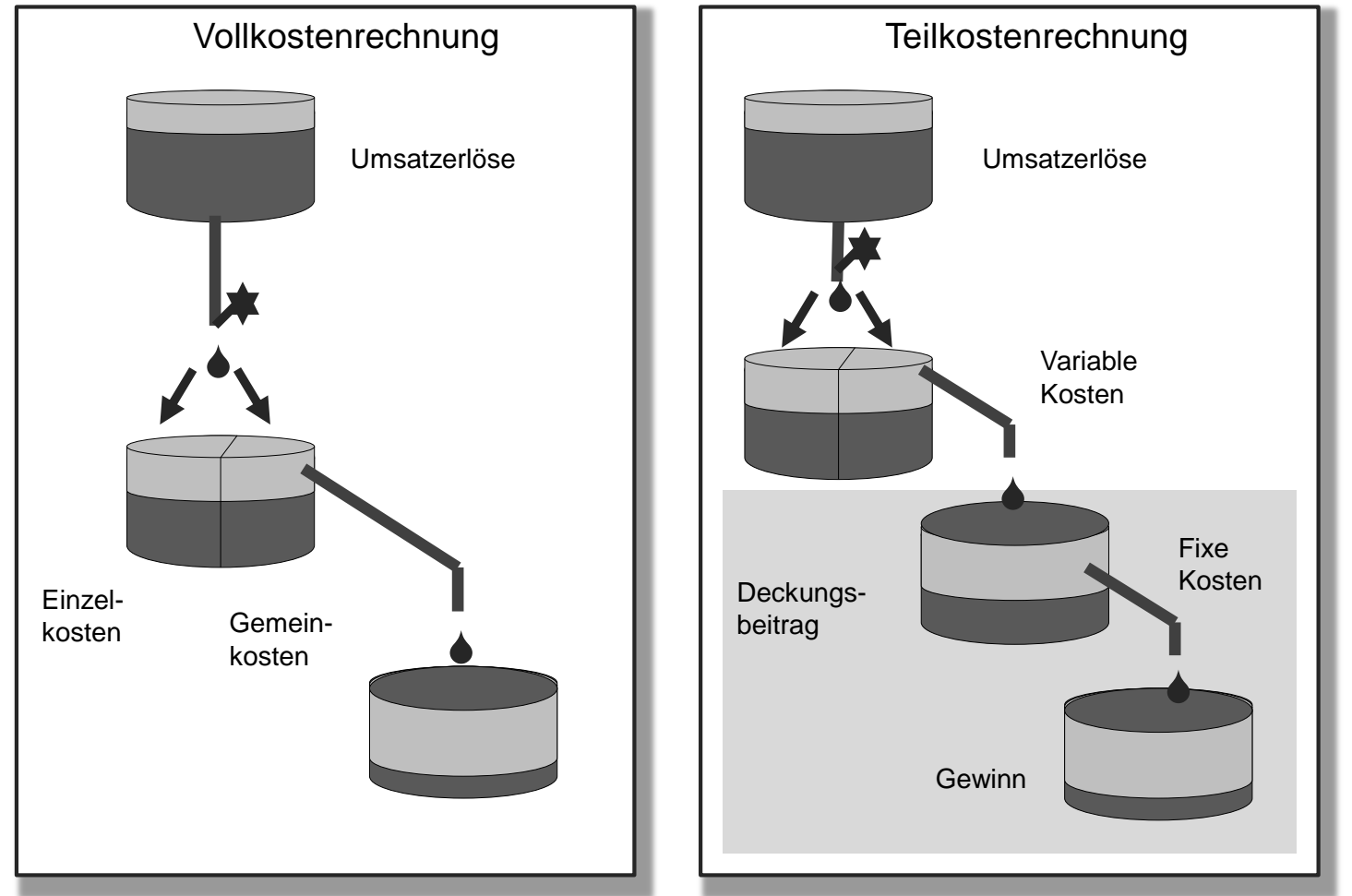

Quelle: TU München, Prof. Reinhart, Prof. Milberg

**Kostenrechnungssysteme und deren Abgrenzung:**

# Übersicht über Kostenrechnungssysteme

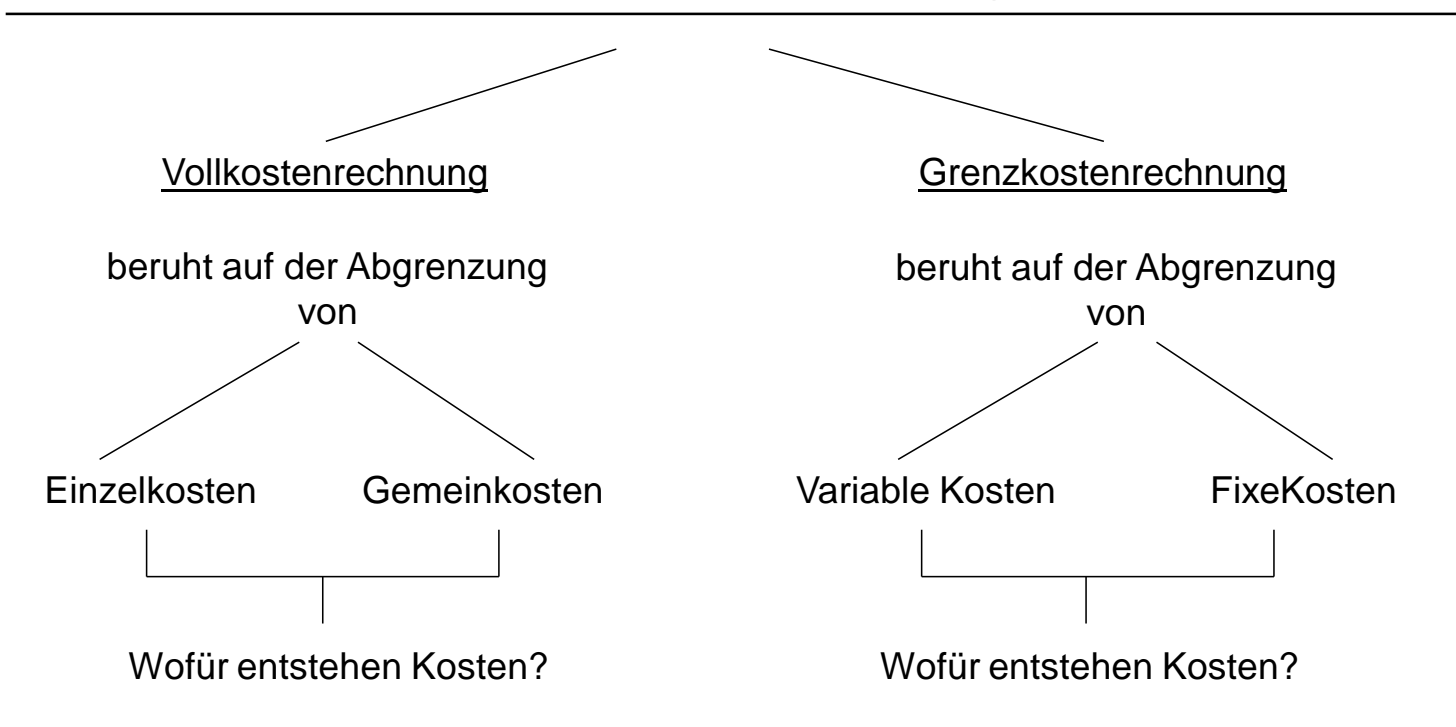

**Das System der Grenzkostenrechnung:**

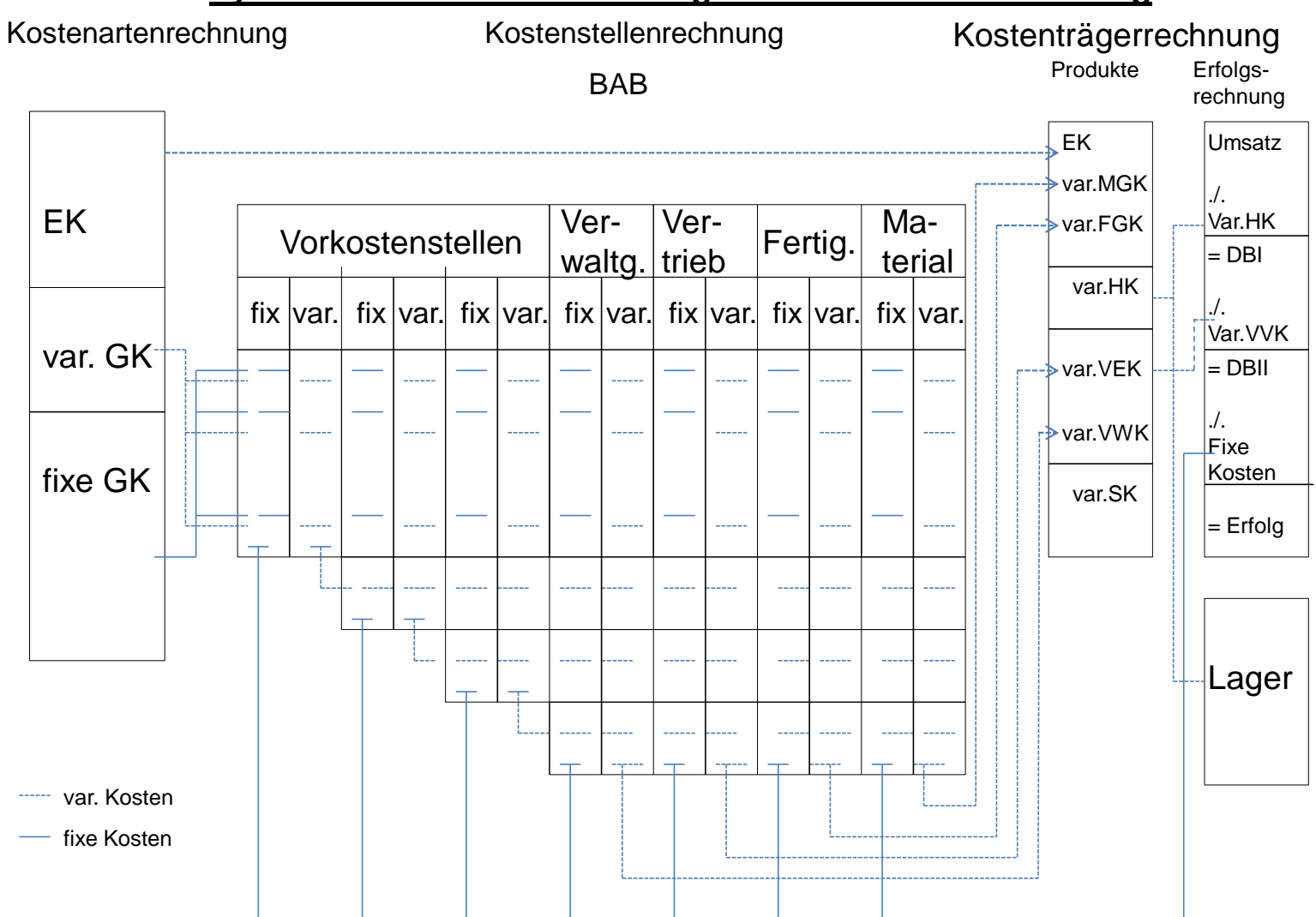

# **Die Teilkostenrechnung – Zusatzauftrag ja/nein?**

# Entscheidung über Annahme oder Ablehnung eines Zusatzauftrages bei unausgelasteten Kapazitäten

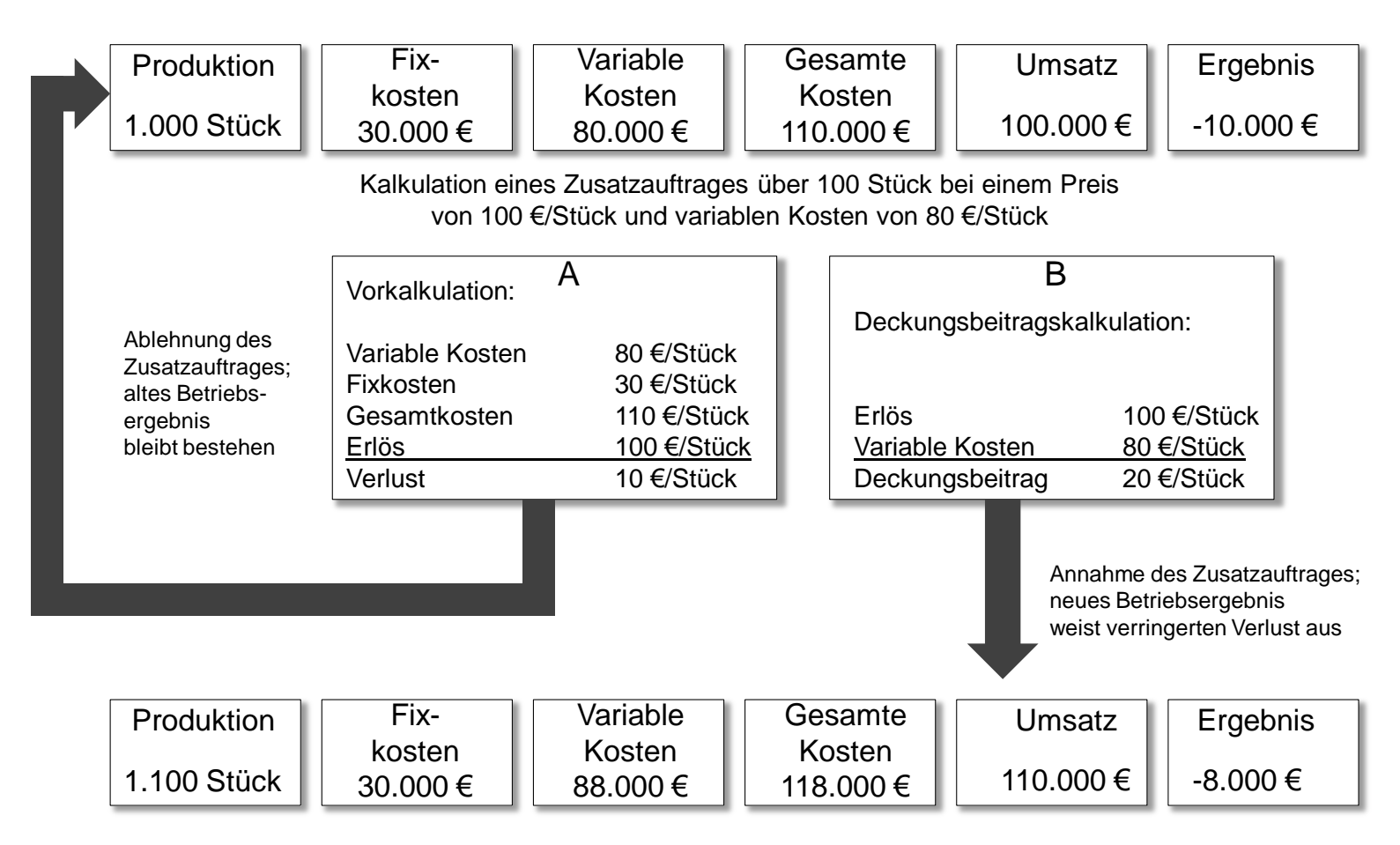

Quelle: TU München, Prof. Reinhart, Prof. Milberg

# **Wirtschaftlichkeitsrechnungen und Investitionsrechnungen**

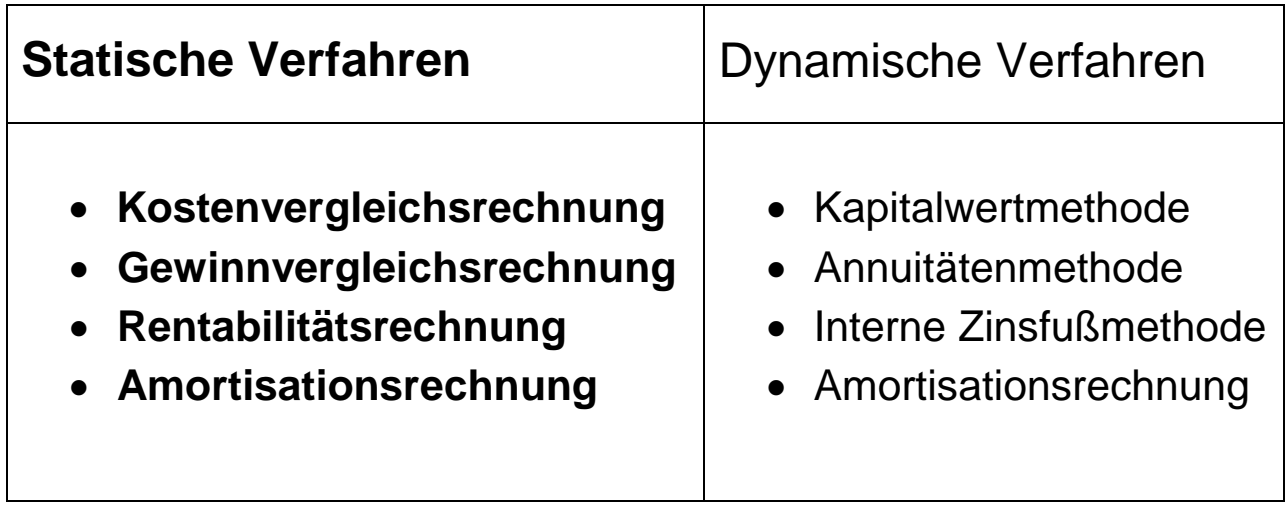

Mit Strom, Gas, Fernwärme, sowie der Energieberatung und Energiedlenstleistungen ist die Städtische Werke AG der Energleanbieter in Kassel und Nordhessen. Wir vermarkten Energie und Dienstleistungen als erstes Stadtwerk auch bundeswelt mit wachsendem Erfolg. Zu unseren Aufgaben zählt zudem der Betrieb der Bäder der Stadt Kassel. Beim Ausbau der erneuerbaren Energien sind wir hessenweit Vorreiter. Sonne, Wasser, Wind und Blomasse erzeugen einen immer größeren Teil der Energie, die unsere Kunden verbrauchen. Die Städtische Werke AG ist in Kassel als kommunales Unternehmen fest verwurzelt und mit acht weiteren Gesellschaften Tochter der Kasseler Verkehrs- und Versorgungs-GmbH (KVV).

> Das Team für erneuerbare Energien sucht Verstärkung für die Akquisition und Abwicklung von Projekten.

Wir suchen eine/niqualifizierte/ni

### Projektingenieur/in für **Erneuerbare Energien**

#### Ihre Aufgabe

Sie unterstützen unsere Projektentwickler bei allen anfallenden Arbeiten und wickeln die Ihnen gestellten Aufgaben eigenverentwortlich im Team ab. Sie entwickeln technische und wirtschaftliche Lösungen im Bereich der regenerativen Energien. Dabei erstellen bzw. optimieren Sie Wirtschaftlichkeitsberechnungen und Deckungsbeitragsrechnungen für Erzeugungsanlagen erneuerbarer Energien. Ihnen ob iegen die technische Bewertung von alternativen Verfahren und Konzepten sowie die Bewertung der Angebote. Bei den Vergabegesprächen wirken Sie aktiv mit und erstellen Standortanalysen für Bioenergieprojekte, begleiten externe Partner, Sachverständige, Prujektentwickler, Generalunternehmer und Umweltgutachter. Sie unterstützen die Geschäftsführer der Biogasgesellschaften in ihrer täglichen Arbeit und übernehmen eigenverantwortliche Aufgaben und Zuständigkeiten für konkrete Themen.

#### the Profil

Wenn Sie sich angegordchen falsion, frouten war are auf line Bewerbung mit # Jacksam Shiger Doterlagen a dem möglichen Eintrutzцечну

· Itser Gehaltsvanstellung

thre Bewerbungsunrenagen: senden Sie gitte an:

Persich Personat Avisional's dar Kassalar Varkahm- und Versargungs-GmbH **Ray Dawid Dretz** Königstor 3 - 13 34117 Kesser

Sie verfügen über ein abgeschlossenes Studium der Fachrichtung Versorgungstechnik, Agrarwissenschaften, Maschinenbau oder Betriebswirtschaft. Auch haben Sie bereits erste Berufserfahrungen im Bereich regenerative Energieerzeugung und besitzen Kenntnisse im Bau- und Vergaberecht, EEG EnWG. Idealerweise haben Sie sich Grundkenntnisse der Agrar-, Energie-, Verfahrens- oder Versorgungstechnik und der Mikrobiologie angeeignet. Durch Ihre vertriebliche/betriebswirtschaftliche Ausrichtung besitzen Sie ein Gespürfür wirtschaftliche Lösungen und sind in der Lage, ergebnisorientiert zu arbeiten. Ein analytisches Denkvermögen und systematische Arbeitsweise sowie die Fählgkeit, ein Beziehungsmanagement aufzubauen, runden Jhr Profil ab. Präsentationstechniken und die üblichen Office-Tools sind Ihnen selbstverständlich.

#### Was bletet die STW?

Einen Arbeitsplatz mit einem abwechslungsreichen Betätigungsfeld in einem Unternehmen, das sich zu dem moderner: Dienstleister für Kassel und die Region entwikkelt hat. Wir investieren auch in unsere Mitarbeiter/innen. Fort- und Weiterbildung sind bei der Städtische Werke AG selbstverständlich - und garantiert. Die Vergütung ist diesen anspruchsvollen Tätigkeiten angemessen. Zusätzlich bieten wir unseren Mitarbeitern/innen eine attraktive Alterszusatzversorgung.

Hier ist Ihre Energie.

www.sw-kassel.de

Städtische Werke Aktiengesellschaft

Stellenanzeige aus VDI-Nachrichten 12. 8. 2011

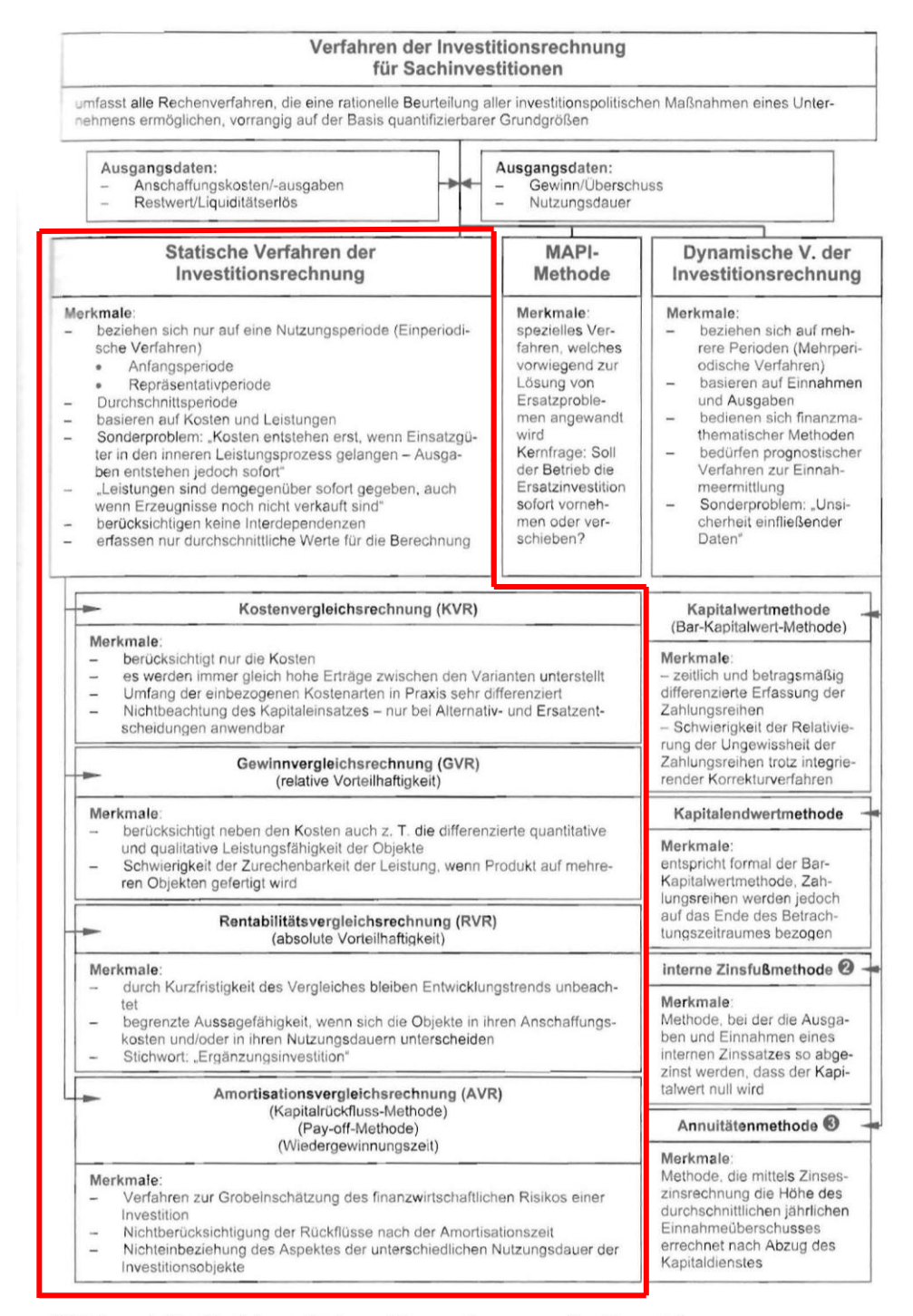

Abbildung 4.17: Verfahren der Investitionsrechnung von Sachinvestitionen

Quelle: "Betriebswirtschaftslehre für Ingenieure" Jürgen Härdler, 3. erweiterte Auflage, Hanser-Verlag

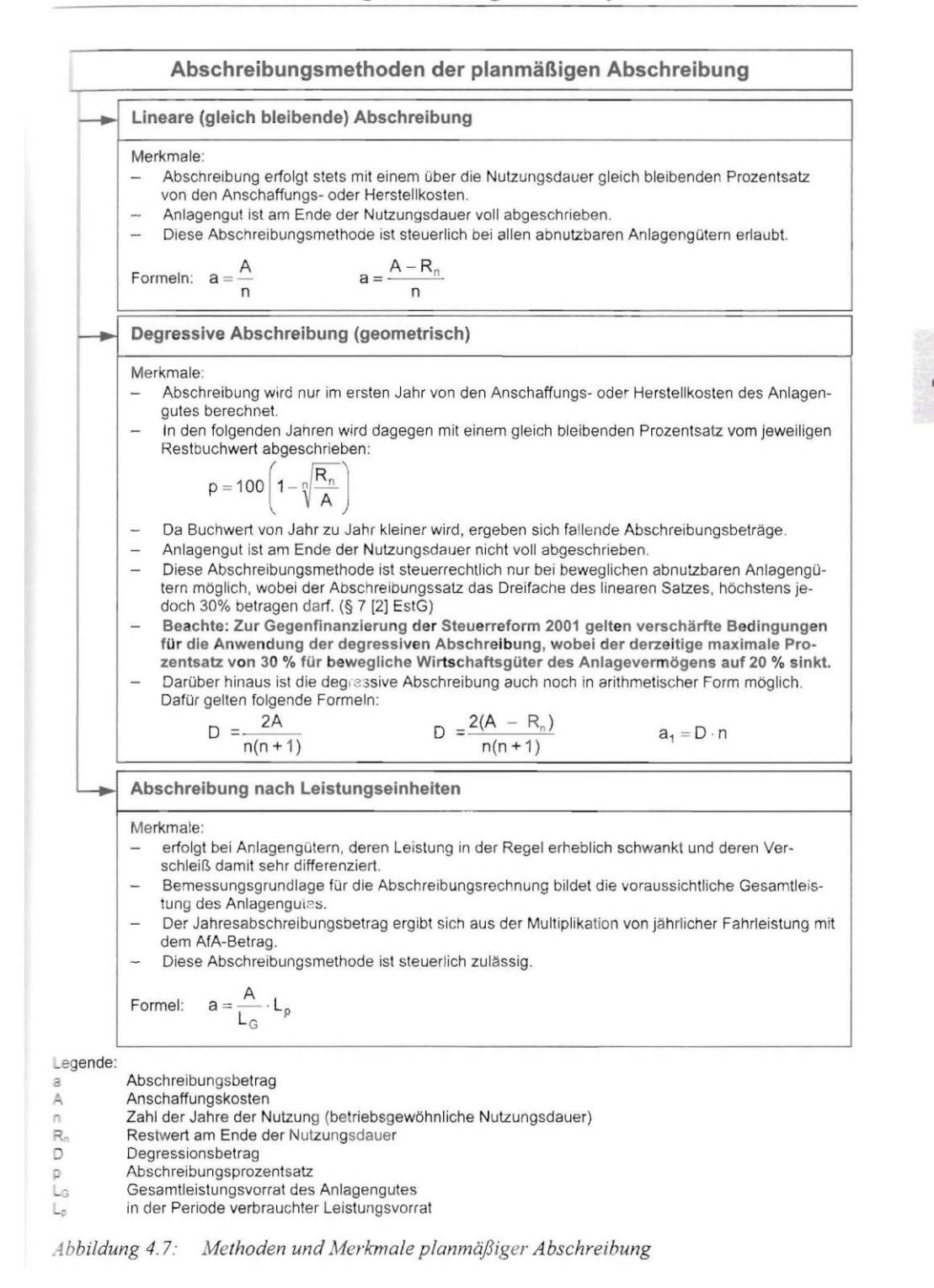

#### Quelle: "Betriebswirtschaftslehre für Ingenieure" Jürgen Härdler, 3. erweiterte Auflage, Hanser-Verlag

# **Fallbeispiel: Gussomat GmbH**

**Aufgabenblatt:**

### **Die Kostenvergleichsrechnung:**

Für die Bearbeitung von Gußteilen soll eine automatisierte Fertigung auf einem Bearbeitungszentrum mit der konventionellen Herstellung auf einfachen manuell bedienten Maschinen verglichen werden.

Das Bearbeitungszentrum liefert pro Stunde 140 Teile, die Personalkosten betragen 70,00 € pro Betriebsstunde.

Bei der konventionellen Fertigung werden vier Werker an einfachen Maschinen eingesetzt. Die vier Werker fertigen pro Stunde 200 Teile, die Personalkosten betragen pro Werker 45 € pro Betriebsstunde.

Führen Sie eine Kostenvergleichs- und eine Amortisationsrechnung durch.

Folgende Eckdaten sind gegeben:

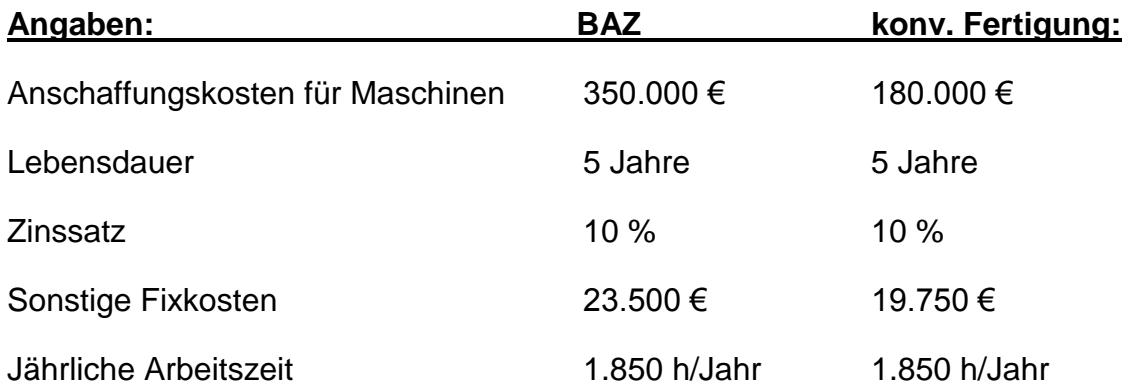

Die Materialkosten betragen 0,3 €/Stück, der Verkaufserlös pro Fertigteil beträgt für beide Alternativen 1,50 €.

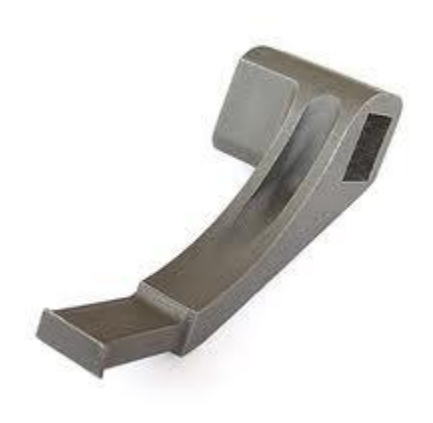

### **Kostenvergleichsrechnung:**

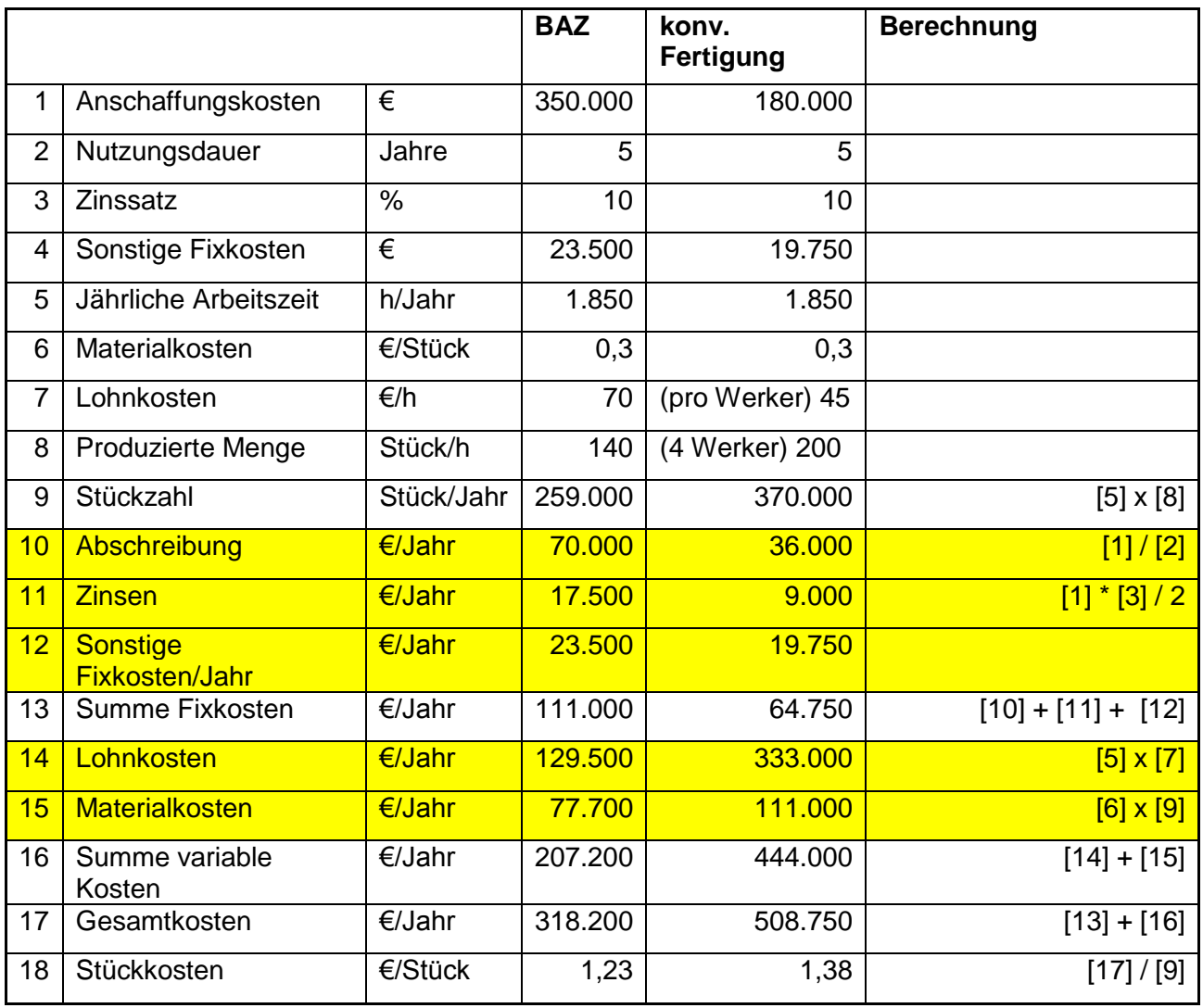

Hinweis zu Zeile 9:

Bei unterschiedlichen Kapazitäten – produzierte Menge - muß der Stückkostenvergleich durchgeführt werden! Im klassischen Fall bei gleicher Stückzahl gelten die geringeren Gesamtkosten.

#### **Der Maschinenstundensatz**

Unter dem Maschinenstundensatz versteht man die Kosten, die eine Maschine, wenn sie eine Stunde läuft, verursacht. Wenn der Maschinenstundensatz einer Drehmaschine z. B. 50 €/h beträgt, dann heißt das, daß die Maschine pro Stunde Einsatzzeit 50 € kostet. Der Maschinenstundensatz läßt sich rechnerisch aus den maschinenabhängigen Gemeinkosten und der Maschinenlaufzeit pro Jahr bestimmen.

#### **Bestimmung der maschinenabhängigen Gemeinkosten MG**

**Kalkulatorische Abschreibung A**: Unter der kalkulatorischen Abschreibung versteht man die technischwirtschaftliche Wertminderung einer Maschine pro Jahr.

Die kalkulatorische Abschreibung ist, wie hier gezeigt wurde, abhängigvom Kaufpreis bzw. Vom Wiederbeschaffungswert einer Maschine. Der Wiederbeschaffungswert setzt sich zusammen aus:

Preis der Maschine (ohne Zubehör)

+ elektrische Ausrüstung (z. B. Schaltschrank)

- + Normalzubehör (z. B. Wechselräder)
- + Kosten für die Aufstellung der Maschine (Fundament, Kabelkanäle anlegen usw.)
- Σ Wiederbeschaffungswert (WBW)

Der Wiederbeschaffungswert beinhaltet also alle Kosten bis zur Betriebsbereitschaft der neuen Maschine. Daraus folgt für die Abschreibung:

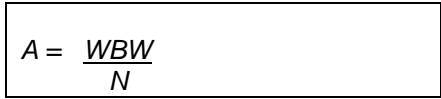

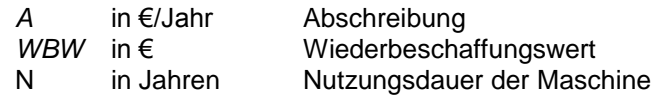

**Kalkulatorische Zinsen Z**: Mit der Anschaffung einer Maschine wird im Unternehmen Kapital gebunden. Jedes Kapital aber, ob Eigen- oder Fremdkapital, muß verzinst werden (Finanzierung des Untenehmens). Man rechnet mit dem banküblichen Darlehens-Zinssatz für langfristig gebundenes Kapital. Die kalkulatorischen Zinsen ergeben sich rechnerisch aus dem halben Wiederbeschaffungswert und dem Zinssatz, der für die Beschaffung des Kapitals gezahlt werden muß (Durchschnitswertmethode).

$$
Z = \frac{WBW}{2 \cdot 100\%} \cdot p
$$

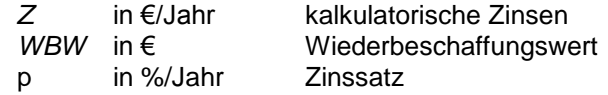

### **Die Amortisationsrechnung:**

- Amortisationsvergleichsrechnung
- Kapitalrückflußmethode
- Pay-off-Methode
- Wiedergewinnungszeit

#### **Fallbeispiel Gussomat GmbH**

### **Amortisationsrechnung**:

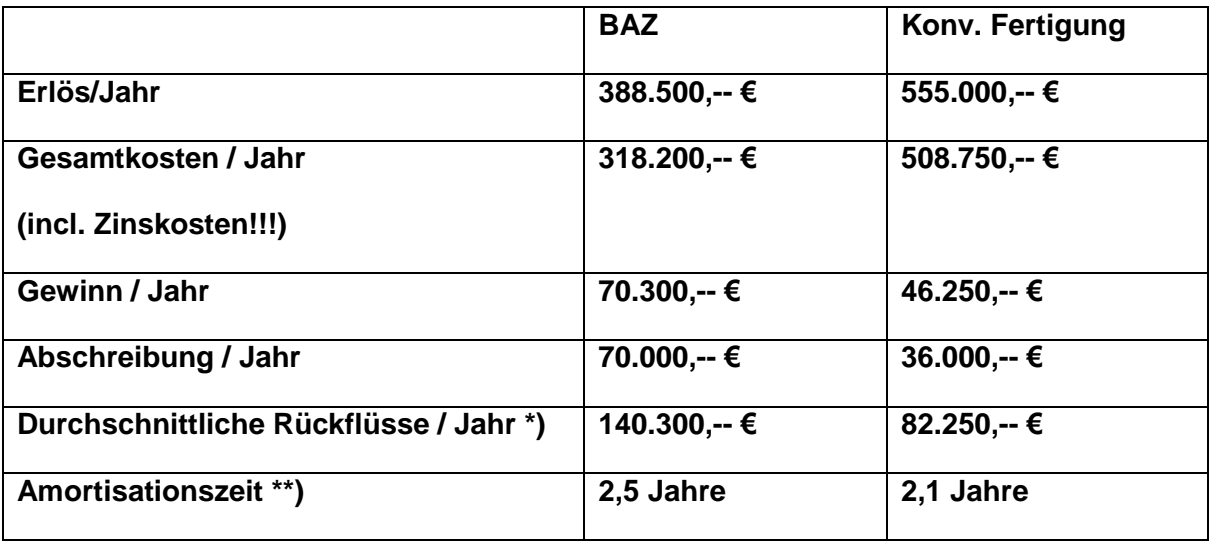

Tabelle: Amortisationsrechnung (Beispiel)

### $Zu^*$

Der Rückfluß ergibt sich aus Gewinn und Abschreibung.

 $Zu \cdot x$ 

Die Kapitalrückflußzeit:

KA = Anschaffungskosten KE Kosteneinsparung/Jahr  $\mathbf{r}$ 

Rückfluß/Jahr